## **DataView Report Design Tools**

The DataView report design interface includes a toolbar. A number of the icons in the toolbar represent tools for creating, modifying, and viewing DataView reports. The following table provides a handy reference for these icons and the tools they represent. Note that these icons are shown as they appear in DataView 3.50; icons in earlier versions of DataView may differ slightly in appearance (although they function as described below).

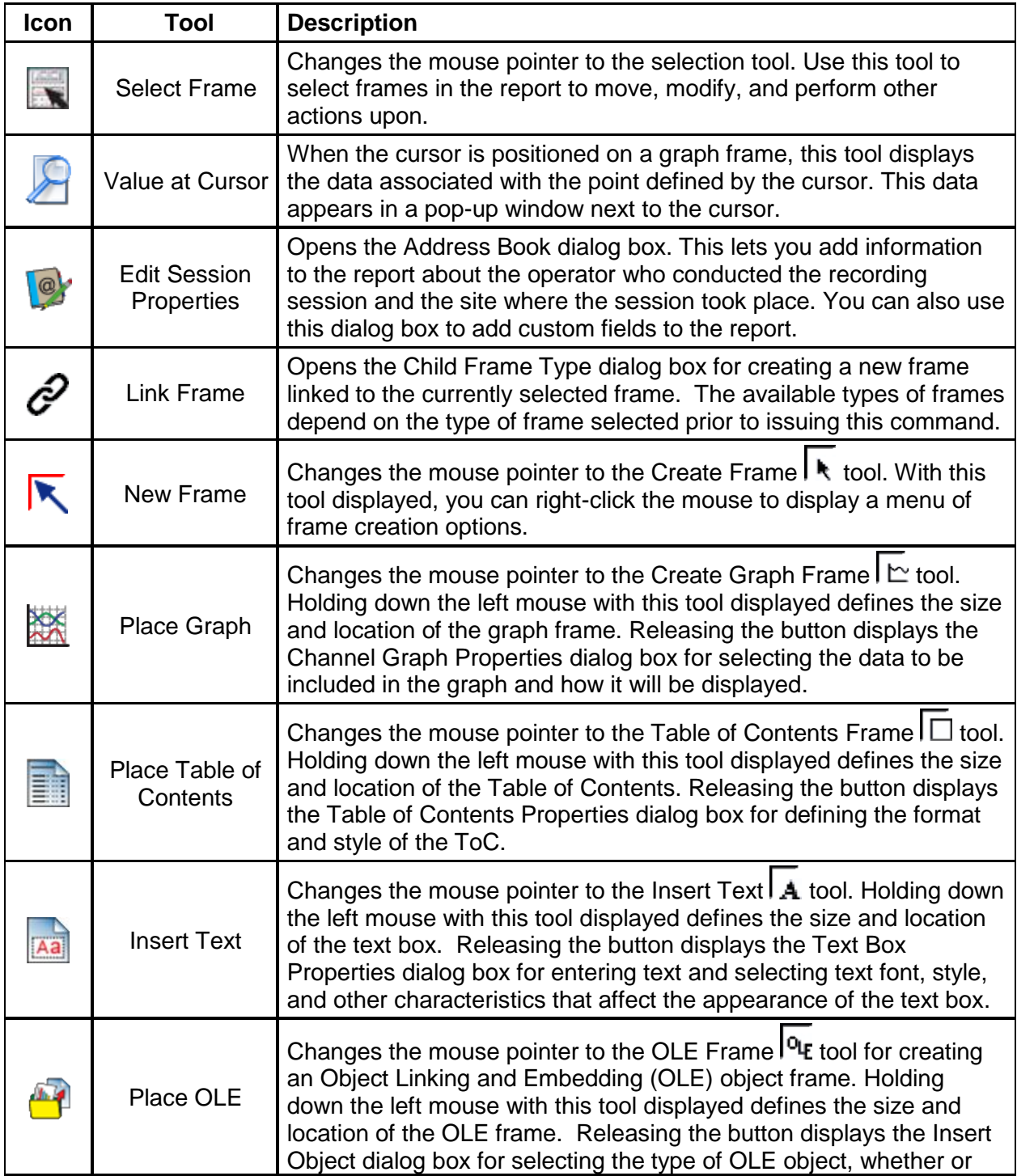

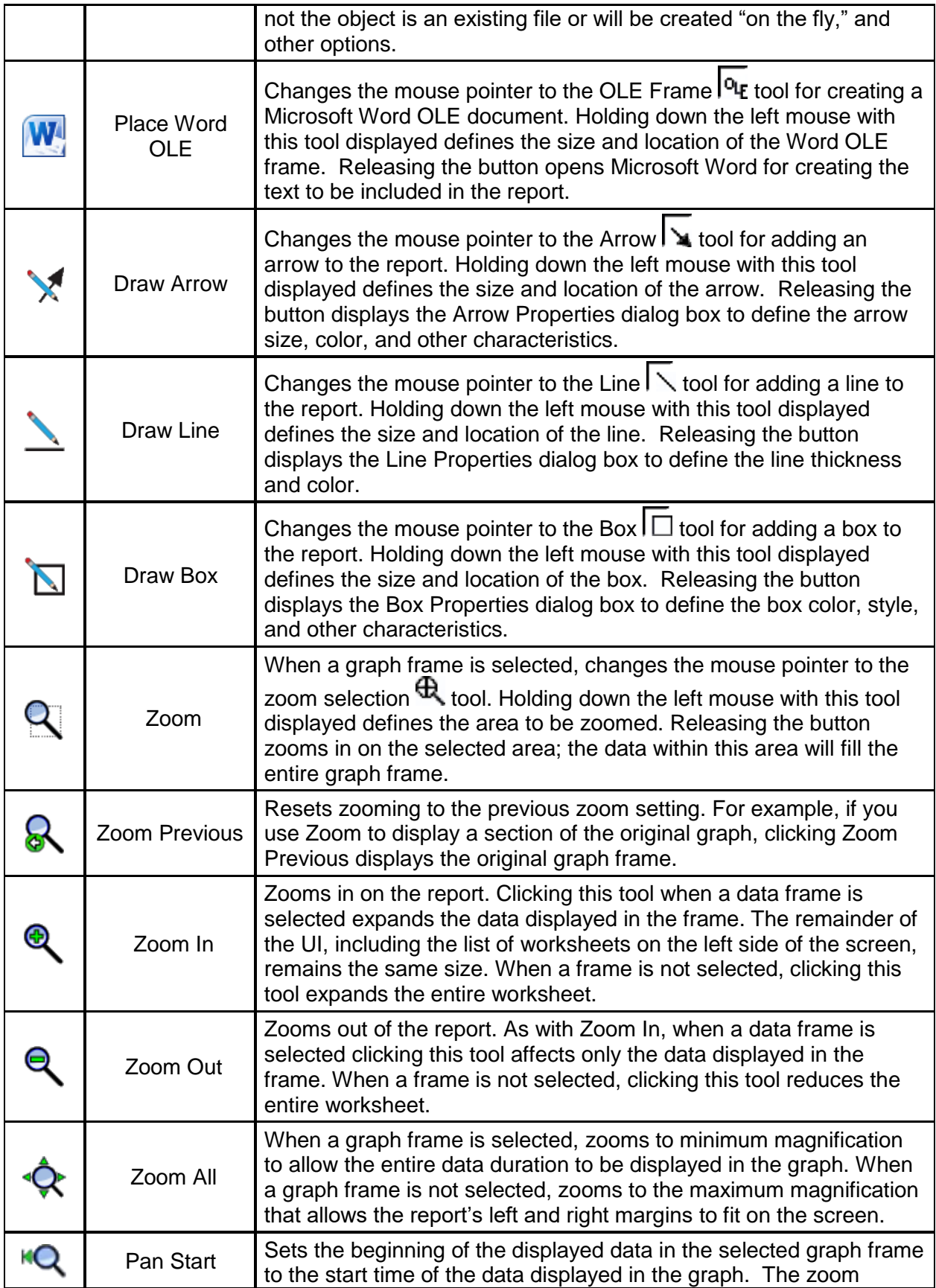

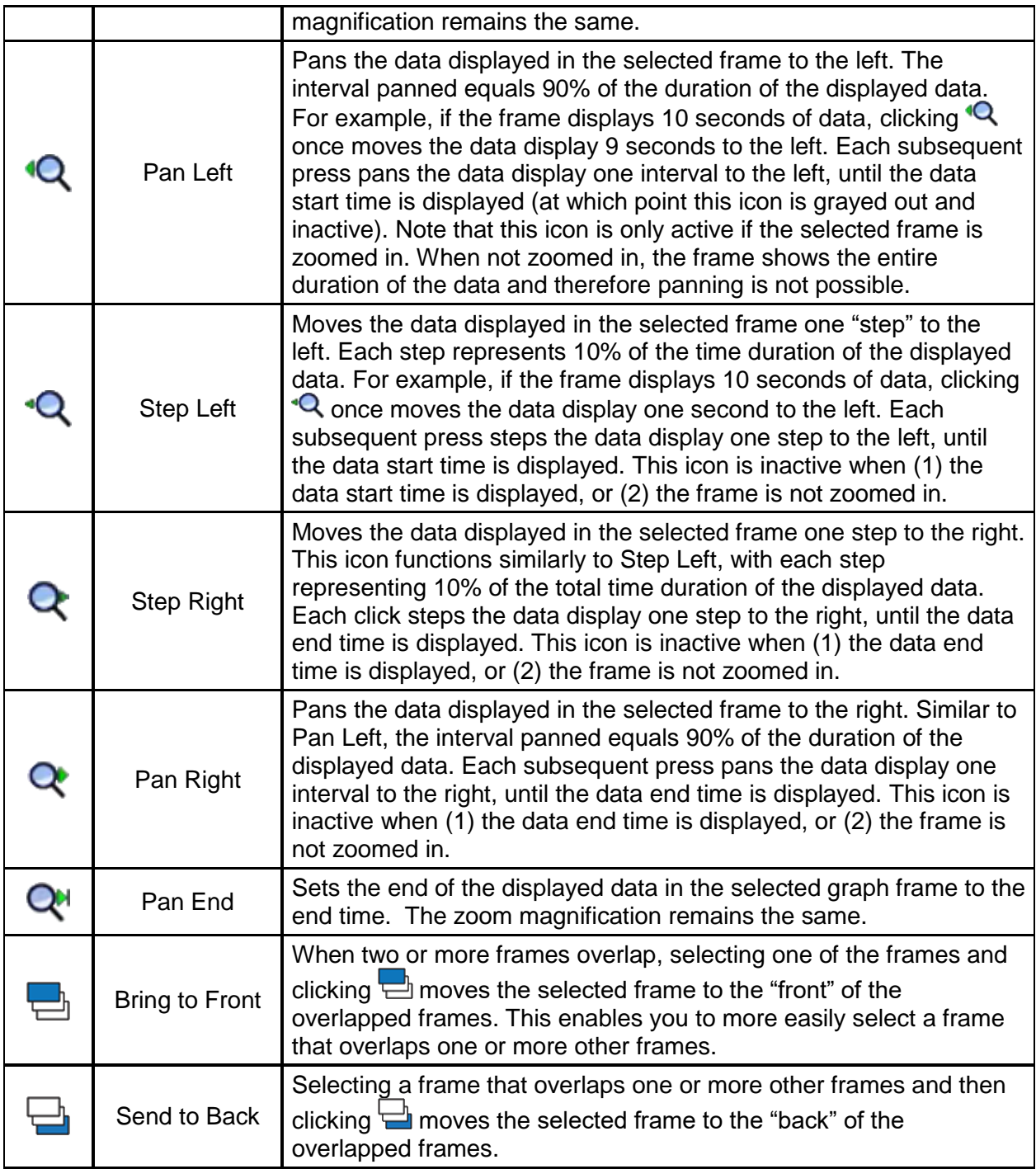